# **Installation and Cabling**

### **Ultrix FR5 Frame**

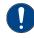

**NOTICE** Adequate ventilation within a rack frame must be maintained. Ensure side to side ventilation is not compromised. Refer to the Ultrix Installation Guide for more information.

#### **Notes:**

- The Ultrix FR5 frame supports the Acuity switcher platform
- The switcher uses the Reference input to Ultrix for timing.
- All 4 power supplies must be connected to operate the
- The Input and Output HD-BNCs on the SDPE blade are not used at this time. • Physical sources and destinations on the router must be
- mapped internally to inputs and outputs on the switcher. • The Ultrix SDI I/O blade is used to provide the sources and
- destinations that the switcher can access. • The REF B connection is not supported at this time.
- A 1GbE ethernet connection is required for Ultrix.
- An Ultricool may be required, depending on your
- · The Protective Earth Stud may not be present on all frames.

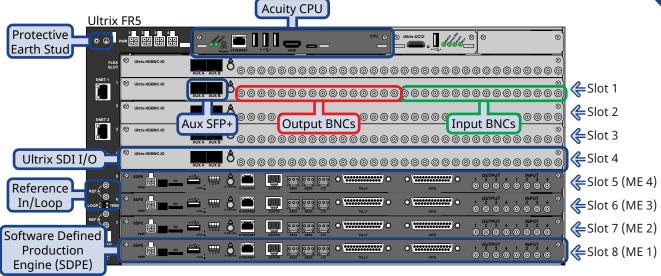

Note: The placement of the SDPE blades shown (slots 8,7,6,5) is only supported by Acuity 11.2a or higher.

## **Acuity Switcher**

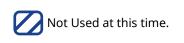

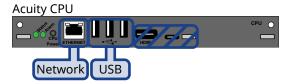

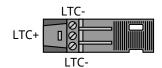

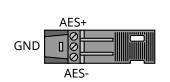

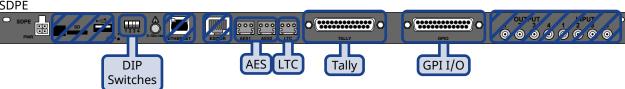

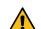

CAUTION! Electrical shock hazard. The Power connector (PWR) must always be disconnected when the SDPE blade is not installed in the frame.

#### Notes:

- The switcher is made up of a single Acuity CPU board, and a number of SDPE blades. Each SDPE blade provides a
- The number of SDPE blades a system can have depends on the size of the Ultrix frame and the other blades that
- · Only the Ethernet port on the Acuity CPU card can be used to connect to the Acuity software.
- The Power, Ethernet, USB, SD, and Input/Output HD-BNCs on the SDPE blade are not used at this time.
- The GPI and Tally ports on each SDPE blade are independent of each other. As you add more SDPE blades, each ME has an independent set of GPIs and Tallies.

| Tally<br>(female DB25)                  |       |     |        | GPI I/O<br>(female DB25) |     |        |     |        |
|-----------------------------------------|-------|-----|--------|--------------------------|-----|--------|-----|--------|
| O (************************************ |       |     |        |                          |     |        |     |        |
| Pin                                     | Tally | Pin | Tally  |                          | Pin | GPI    | Pin | GPI    |
| 1                                       | 1     | 14  | 14     |                          | 1   | I/O 1  | 14  | I/O 14 |
| 2                                       | 2     | 15  | 15     |                          | 2   | I/O 2  | 15  | I/O 15 |
| 3                                       | 3     | 16  | 16     |                          | 3   | I/O 3  | 16  | I/O 16 |
| 4                                       | 4     | 17  | 17     |                          | 4   | I/O 4  | 17  | I/O 17 |
| 5                                       | 5     | 18  | 18     |                          | 5   | I/O 5  | 18  | I/O 18 |
| 6                                       | 6     | 19  | 19     |                          | 6   | I/O 6  | 19  | I/O 19 |
| 7                                       | 7     | 20  | 20     |                          | 7   | I/O 7  | 20  | I/O 20 |
| 8                                       | 8     | 21  | 21     |                          | 8   | I/O 8  | 21  | I/O 21 |
| 9                                       | 9     | 22  | 22     |                          | 9   | I/O 9  | 22  | I/O 22 |
| 10                                      | 10    | 23  | 23     |                          | 10  | I/O 10 | 23  | I/O 23 |
| 11                                      | 11    | 24  | 24     |                          | 11  | I/O 11 | 24  | I/O 24 |
| 12                                      | 12    | 25  | Common |                          | 12  | I/O 12 | 25  | Ground |
| _13                                     | 13    |     |        |                          | 13  | I/O 13 |     |        |

## **Power and Cabling**

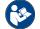

Read the instruction manual for your Ultripower and Ultrix FR5 before starting work or operating equipment.

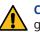

**CAUTION!** Risk of electrical shock. Enclosure shall be connected to earth ground via protective earth stud and 18AWG conductor or larger.

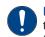

NOTICE The Ultrix frame and SDPE blades do not have power switches. Ensure that the Ultripower is not connected to mains power before connecting the power cables from the Ultripower to the Ultrix.

**Tip:** You can use Ultripower groups and Manager to control both Ultripower units at the same time. Refer to the Ultripower documen

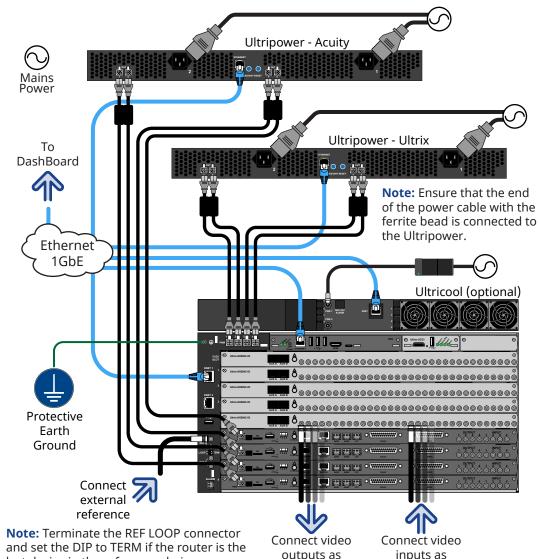

needed

(destinations)

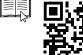

last device in the reference chain.

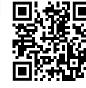

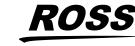

needed

(sources)